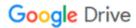

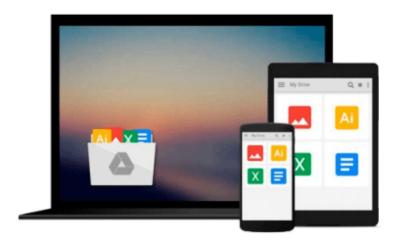

## Beginning Windows 8 (Expert's Voice in Windows

**8**)

Mike Halsey

## Download now

Click here if your download doesn"t start automatically

### **Beginning Windows 8 (Expert's Voice in Windows 8)**

Mike Halsey

#### Beginning Windows 8 (Expert's Voice in Windows 8) Mike Halsey

Windows 8 has been described by Microsoft as its 'boldest' Windows release ever. *Beginning Windows* 8 takes you through the new features and helps you get more out of the familiar to reveal the possibilities for this amazing new operating system.

You will learn, with non-technical language used throughout, how to get up and running in the new Windows interface, minimize downtime, maximize productivity, and harness the features you never knew existed to take control of your computer and enjoy the peace of mind and excitement that comes with it.

From tips and tweaks to easy-to-follow guides and detailed descriptions, this book takes you inside Windows 8 to discover the true power and flexibility that lies within, and guides you at your own pace through getting the very best from it.

#### What you'll learn

- About the ins and outs of the Windows 8 interface and its new features
- How to install and configure Windows 8 to give trouble-free performance
- How to personalize your Windows experience
- How to use your computer to connect to devices and services in the home, at work, and on the move
- How to maximize your productivity with Windows 8
- How to secure and configure Windows 8 to guarantee a safe and secure experience

#### Who this book is for

Beginning Windows 8 is for people new to Windows or who just want to get up to speed with Windows 8. This book also can help people who already know how to perform routine tasks learn how to get more out of Windows, their computer and their time. Whether you want to get up and running with Windows 8, or want to go to the next level and learn useful ways to minimize problems, maximize performance, and optimize your overall Windows expereince, this book is for you.

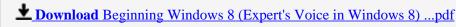

Read Online Beginning Windows 8 (Expert's Voice in Windows 8 ...pdf

#### Download and Read Free Online Beginning Windows 8 (Expert's Voice in Windows 8) Mike Halsey

#### From reader reviews:

#### **Homer Douglas:**

This Beginning Windows 8 (Expert's Voice in Windows 8) usually are reliable for you who want to become a successful person, why. The reason why of this Beginning Windows 8 (Expert's Voice in Windows 8) can be one of the great books you must have is actually giving you more than just simple studying food but feed anyone with information that possibly will shock your prior knowledge. This book is usually handy, you can bring it almost everywhere and whenever your conditions throughout the e-book and printed ones. Beside that this Beginning Windows 8 (Expert's Voice in Windows 8) forcing you to have an enormous of experience including rich vocabulary, giving you trial run of critical thinking that could it useful in your day action. So, let's have it and enjoy reading.

#### **Maurice Lamothe:**

The e-book with title Beginning Windows 8 (Expert's Voice in Windows 8) includes a lot of information that you can understand it. You can get a lot of benefit after read this book. This kind of book exist new know-how the information that exist in this e-book represented the condition of the world at this point. That is important to yo7u to be aware of how the improvement of the world. This book will bring you within new era of the glowbal growth. You can read the e-book in your smart phone, so you can read this anywhere you want.

#### Larry Gregg:

This Beginning Windows 8 (Expert's Voice in Windows 8) is great guide for you because the content which is full of information for you who always deal with world and get to make decision every minute. This specific book reveal it information accurately using great plan word or we can point out no rambling sentences inside. So if you are read the item hurriedly you can have whole facts in it. Doesn't mean it only provides you with straight forward sentences but challenging core information with wonderful delivering sentences. Having Beginning Windows 8 (Expert's Voice in Windows 8) in your hand like obtaining the world in your arm, info in it is not ridiculous 1. We can say that no reserve that offer you world in ten or fifteen moment right but this reserve already do that. So , this is certainly good reading book. Hello Mr. and Mrs. stressful do you still doubt that?

#### **Luis Gonzalez:**

The book untitled Beginning Windows 8 (Expert's Voice in Windows 8) contain a lot of information on the idea. The writer explains the girl idea with easy approach. The language is very clear and understandable all the people, so do definitely not worry, you can easy to read the item. The book was authored by famous author. The author brings you in the new time of literary works. It is easy to read this book because you can read on your smart phone, or product, so you can read the book with anywhere and anytime. If you want to buy the e-book, you can open up their official web-site along with order it. Have a nice read.

Download and Read Online Beginning Windows 8 (Expert's Voice in Windows 8) Mike Halsey #TU0XHN8D2ZB

# Read Beginning Windows 8 (Expert's Voice in Windows 8) by Mike Halsey for online ebook

Beginning Windows 8 (Expert's Voice in Windows 8) by Mike Halsey Free PDF d0wnl0ad, audio books, books to read, good books to read, cheap books, good books, online books, books online, book reviews epub, read books online, books to read online, online library, greatbooks to read, PDF best books to read, top books to read Beginning Windows 8 (Expert's Voice in Windows 8) by Mike Halsey books to read online.

# Online Beginning Windows 8 (Expert's Voice in Windows 8) by Mike Halsey ebook PDF download

Beginning Windows 8 (Expert's Voice in Windows 8) by Mike Halsey Doc

Beginning Windows 8 (Expert's Voice in Windows 8) by Mike Halsey Mobipocket

Beginning Windows 8 (Expert's Voice in Windows 8) by Mike Halsey EPub